# Lexis Affinity dvanced Report Design

# KEY FACTS

#### Delivery:

Online Seminar

#### Course Duration:

1.5 hours

#### Cost:

\$200 (excluding GST)

#### Course Outline:

The Advanced Report Design course will cover how to create a "Top N" client report based on fees billed, showing three columns one for each financial ear. The course will also show you how to use pivot tables to better analyze your data and will incorporate;

- § How to create Case Statement for each financial ear
- Creating new Parameters in a formula and in report design
- § Creating Top N fil er in schema
- § Creating Top N fil er in report design
- § Create a field in eport design to count the number of client records
- § Advanced fil ering
- § Creating and using Pivot Tables

## Benefit the attendees will get from attending the course:

- **The attendees will get a full understanding how to create new parameters in a** schema and report design along with the understanding how a case statement works in a schema.
- Get better understanding of advanced report design concepts so you can get more information from your data.

# Course Delivery:

- The course will be delivered via our Webex web conferencing service. Attendees will be provided with an email link which will automatically connect them to the session.
- Audio will be accessed by dialling our conference facility.
- Full course material and handouts will be provided and emailed to each attendee one the course booking has been placed and processed.

### Intended audience:

§ Practice Mangers, Accountants, CEO, Accounts staff, Report and Precedent administrators

### Pre-requisite knowledge:

§ Attendees must have completed the standard 2 day Lexis Affinity Repo ts training course

# Registration Information

To book your attendance on this course, please go to

http://www.knowledge-network.lexisnexis.com.au/home/Products/LexisNexisAffinity/Webinars/ and complete the registration form.

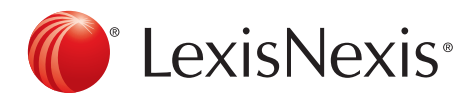